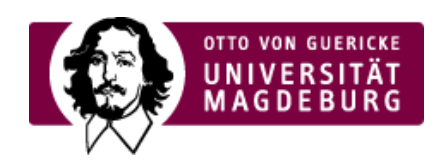

## CMS EGOTEC INFORMATIONSPORTAL

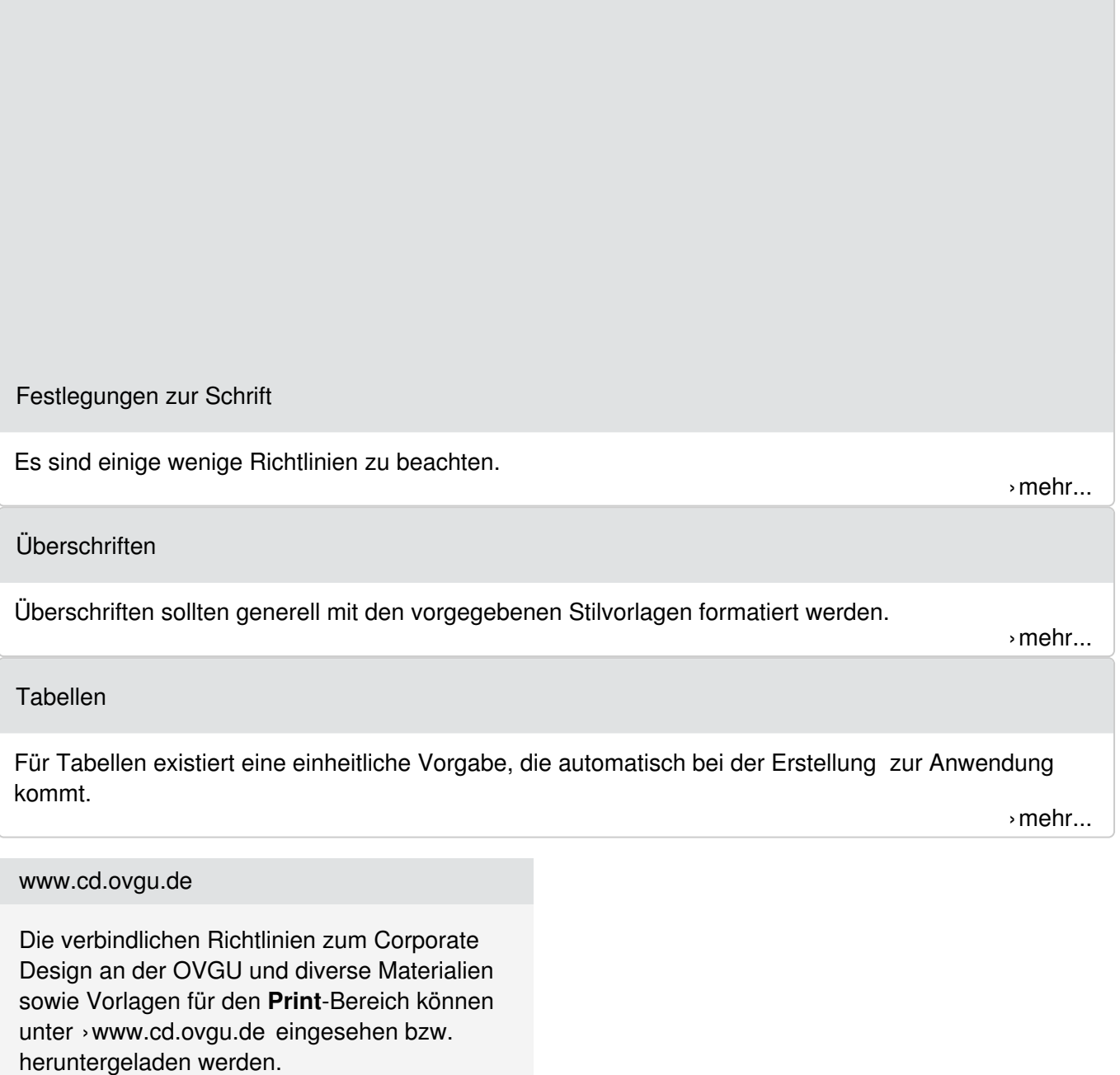

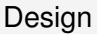

- [Layout](https://www.cms.ovgu.de/Design/Layout.html)
- [Festlegungen](https://www.cms.ovgu.de/Design/Festlegungen.html)
- [Materialien](https://www.cms.ovgu.de/Design/Materialien.html)
- Social Media [Guidelines](https://www.cms.ovgu.de/Design/Social+Media+Guidelines.html)